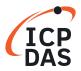

FAQ

No.: 7K1-007

Author: David Chen

Ver.:1.0

Date: 2002/12/24

## **Classification:**

Product Functionality for I-7000/M-7000 series

Question

What is the maximum scan rates in the RS-485 network?

## Answer

The scan rate depend on the BAUD RATE of RS-232 COM port, Checksum status, module numbers, channels, command to send, result string that received and system performance.

For those environment to test:

7012 module: x 1

Channel: x 1

Baud Rate: 115200 bps

Command: #AA (cr)(null) ==> 5 Chars Result: >SDDDDDD (cr) ==> 9 Chars

1 Char: 1 Start bit + 8 Data bits + 1 Stop bit = 10 bits Every communications: Command string + Result string

= 14 Chars = 140 bits

140 (bits/communication) / 115200 (bits/sec)

= 0.00122 (sec/communication)

Hardware delays (every communications): 1 mSec

Scan rate: 1/(0.00122 + 0.001) = 450 (communication/sec)

Estimated scan rate:

450 times/sec maximum.

Tested value of scan rate:

440 times/sec maximum without system message processing.

360 times/sec maximum with system message processing.

Note: System message processing is meant let the OS to process other tasks, this may reduce the performance of this program.

Website: http://www.icpdas.com 1/1